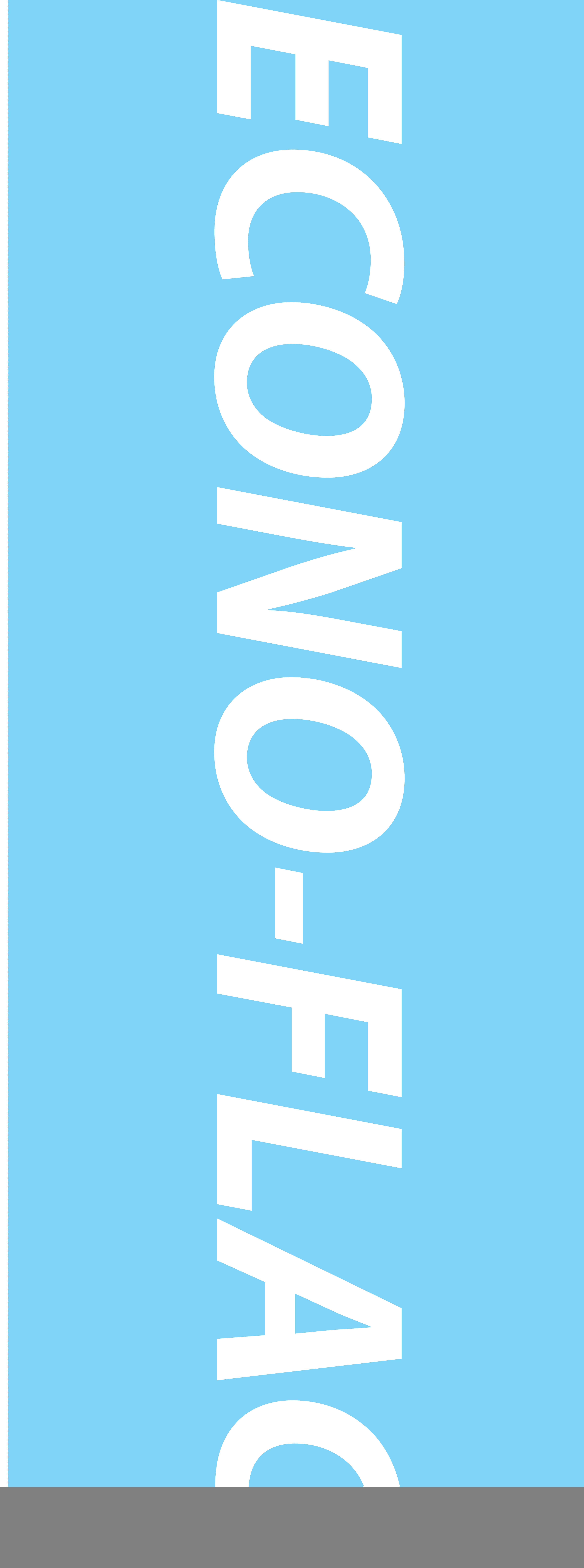

![](_page_0_Picture_5.jpeg)

![](_page_0_Picture_0.jpeg)

Econo-Flag Illustrator Template \*CMYK Color space

**1. Place your artwork on the ARTWORK HERE layer 2. Save as a PDF**